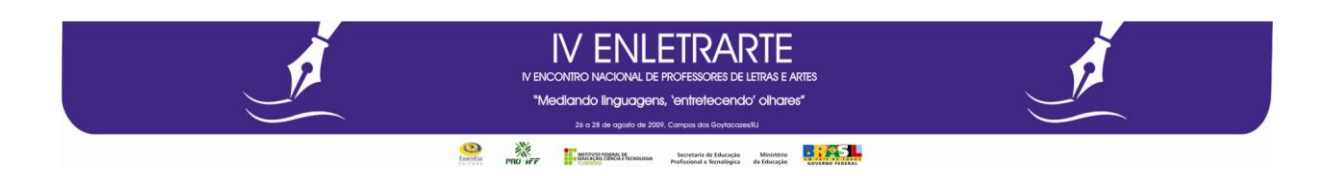

## **A leitura do universo estudantil unindo o conhecimento científico à expressão artística**

Fernanda Luzia Fonseca Barcelos Marcondes

Licenciada em Educação Artística – UERJ (Habilitação em História da Arte) Professora do IFRJ - Instituto Federal de Educação, Ciência e Tecnologia do Rio de Janeiro – c*ampus* MARACANÃ [f.er.luz@hotmail.com](mailto:f.er.luz@hotmail.com)

## *Resumo*

Para unir o conhecimento científico adquirido pelos alunos nos cursos técnicos do IFRJ a uma forma de expressão por meio de Artes Visuais, optamos por estratégias que propiciassem aos alunos a expressão de sua vivência nos cursos de Alimentos, Biotecnologia, Farmácia, Meio Ambiente e Química. Para tanto, utilizamos o Gótico, porque é nele que encontramos uma das mais ricas manifestações artísticas de "Vitrais". O material utilizado, as etapas do processo e o produto final - Vitrais criados pelos alunos - serão apresentados neste trabalho.

## *Introdução*

O período gótico desenvolveu-se durante a Idade Média. Este período identificou-se por marcantes características próprias do contexto, social, político e religioso. Dentre as suas manifestações, destacamos a arquitetura, caracterizada predominantemente por ser um estilo grandioso de construções religiosas. As igrejas, grande reduto de pessoas e representantes do poder clerical da época, foram tomadas por novas técnicas de construção. Essa era bastante rica e detalhada, refletindo todo o progresso técnico e material da época.

Um dos mais marcantes elementos decorativos que aparecem nessas igrejas são os vitrais. A luz é a comunicação do divino. Por intermédio dela, o homem comum pôde admirar a glória de Deus. Os vitrais transmitem uma áurea de misticismo e a sua carga simbólica vai ser reforçada pela acentuação do verticalismo. A arquitetura era constituída por imensas janelas coloridas, que muitas vezes apresentavam um santo ou uma passagem do texto bíblico. Sobre esse aspecto, ainda vale ressaltar que os vitrais permitiam a elaboração de um vibrante jogo de luzes, composto a partir da combinação de peças de vidro das mais variadas cores.

O espaço onde trabalhamos, constitui-se de uma sala de aula, construída em divisórias, com vidros transparentes, que contornam toda a sala. Situa-se no andar térreo, o que possibilita a observação, a percepção de parte significativa desse espaço no decorrer das aulas de Artes Visuais. Essa condição geográfica desviava o olhar dos alunos para o exterior. Decidimos, então, professora e alunos, vedar, de alguma forma, aquelas janelas, pois a dispersão era geral. Revertemos a situação a nosso favor.

Mas, o que fazer? Como cobrir os vidros? Que material usar? Como fazer para que os vidros não perdessem aquele ar de transparência, sem desviar o foco das atividades internas? Como fazer para que as pessoas, que tivessem acesso à instituição, pudessem perceber que ali é uma sala de arte? A próxima seção buscará responder a estas questões.

## *Relato da experiência*

Nossas aulas apoiam-se no programa curricular de Artes da instituição, que versa sobre os diversos Períodos da História da Arte. Consideramos que o período gótico poderia nos dar, com seus vitrais, uma fonte de inspiração. Sua arquitetura expressa grandiosidade e tudo se volta para o alto, como se vê nas pontas agulhadas das torres de algumas dessas igrejas. Um dos elementos característicos de tal arquitetura são os vitrais coloridíssimos, que filtram a luminosidade para o interior da igreja.

Essa seria a técnica ideal para cobrir as vidraças, pois criaria uma privacidade sem, contudo, impedir a entrada de luz. Além disso, conceberia uma marca registrada para a sala de arte.

Mas como fazer? Que imagem ficaria adequada para uma instituição tecnológica como o IFRJ, sem perder o caráter artístico do nosso espaço?

As turmas foram divididas em grupos. Cada um desses grupos projetou seu desenho. Ficou decidido que, em cada janela, ficariam imagens diferentes. Dentre todas, foram selecionadas oito – o número de janelas existentes. Após medirmos os vidros, determinamos o local de cada desenho e partirmos para sua ampliação. Daí em diante, decidimos que material utilizar. Usamos papelão preto (100 x 80), papel celofane, cola, tesoura, muitos estiletes, cola. O primeiro passo foi emendar o papelão para que ficasse do tamanho exato de cada janela. Enumeramos cada unidade e partimos para a reprodução ampliada dos desenhos. Esta foi uma etapa complicada para os alunos, pois o projeto elaborado em folha A3 deveria ter o formato final de aproximadamente 95,5 x 117 cm. Seria um trabalho para desenhistas profissionais. O contorno de cada desenho teria de ter, no mínimo, um centímetro de espessura. Para um bom acabamento o vitral deve ser confeccionado com o faceamento de duas folhas de papelão. Desse modo, as emendas do celofane ficam internas, como em um sanduíche. Terminados os desenhos, seguimos para o recortá-los. A professora explicou como manusear o estilete para que não ocorresse nenhum dano, tanto no trabalho, quanto no próprio aluno. Este foi um momento muito difícil, afinal tínhamos que tomar todo cuidado para não danificar com estilete as linhas de cada contorno.

No momento em que projetamos os desenhos, decidimos as cores que seriam utilizadas. Teve início, então, o recorte do papel celofane: esta etapa foi muito complexa, pois o papel, muito fino e delicado, requeria a colaboração de todos e a orientação da professora. Esta etapa foi realizada com êxito, embora exigisse muito esforço e habilidade. Todos nós tivemos que colar e descolar várias vezes o celofane na moldura de papel: o celofane não poderia ser cortado no tamanho da área determinada; teria sim de ser cortado um pouco maior, desde que tomássemos cuidado para que a cor determinada naquela área não ultrapassasse as demais áreas do trabalho.

Com essa etapa concretizada, passou-se para a parte final, que seria colocar nas vidraças o trabalho pronto. Decidimos que ficariam fixados no lado interno das janelas. O lado exposto para dentro da sala foi coberto inteiramente com papel contact transparente. Trabalho concluído, a sala passou a ter aparência de sala de Artes Visuais, o ambiente ficou mais alegre, não deixou de ter a transparência anterior, sendo que os alunos não foram – com os seus olhares – trocar "figurinhas" lá fora.

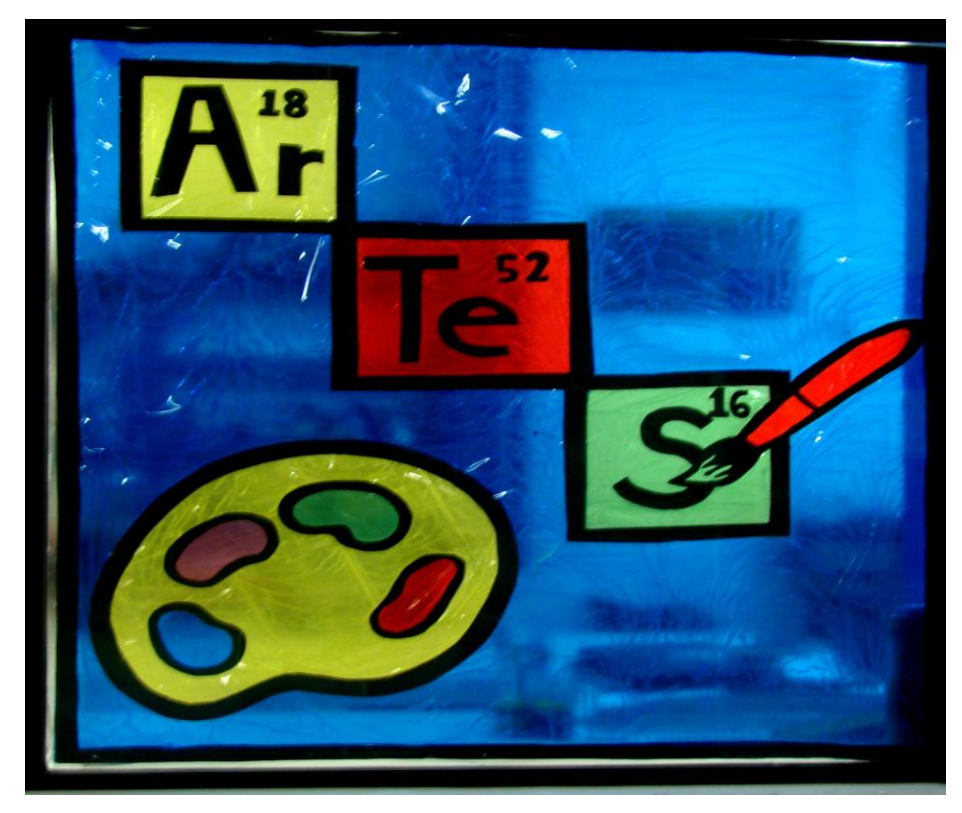

**Figura 1 - JANELA I**

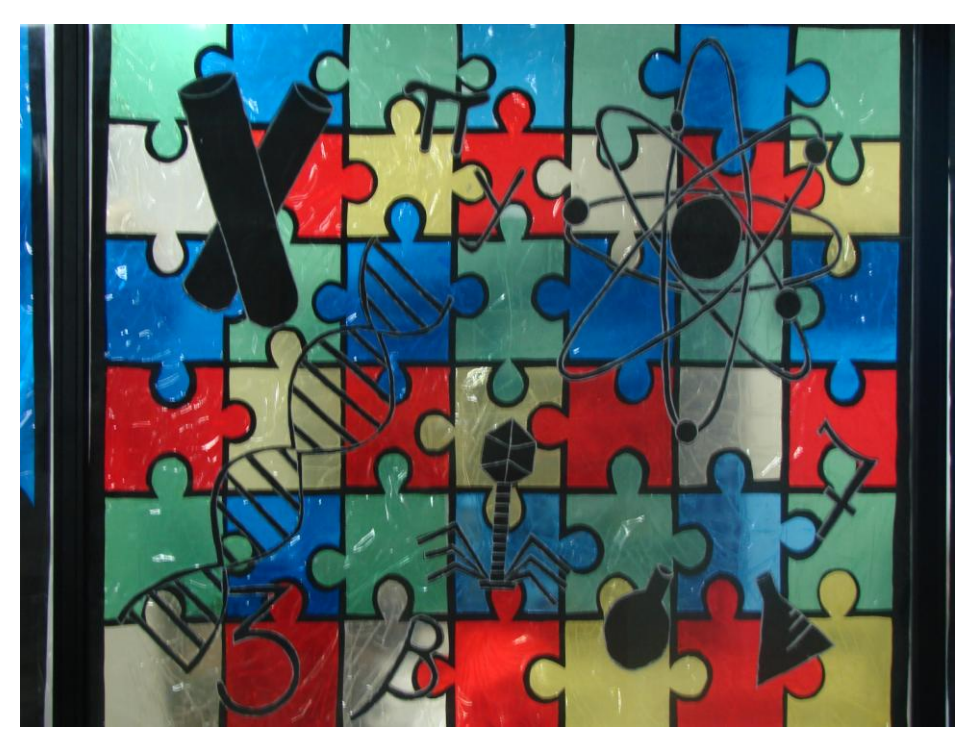

**Figura 2 - JANELA II**

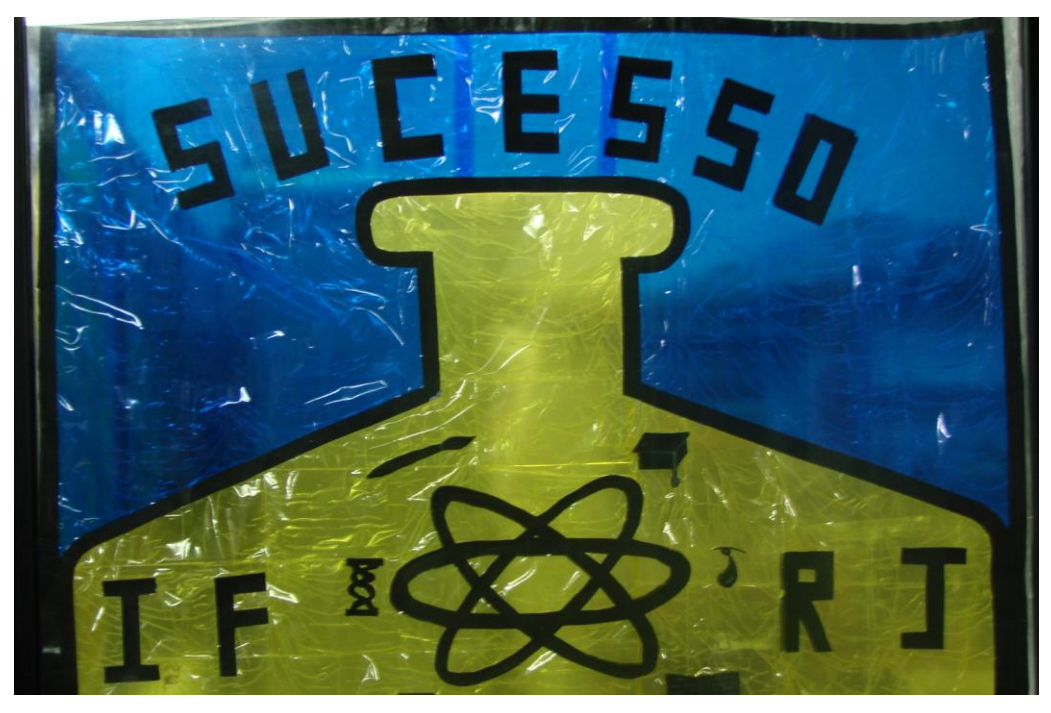

**Figura 3 - JANELA III**

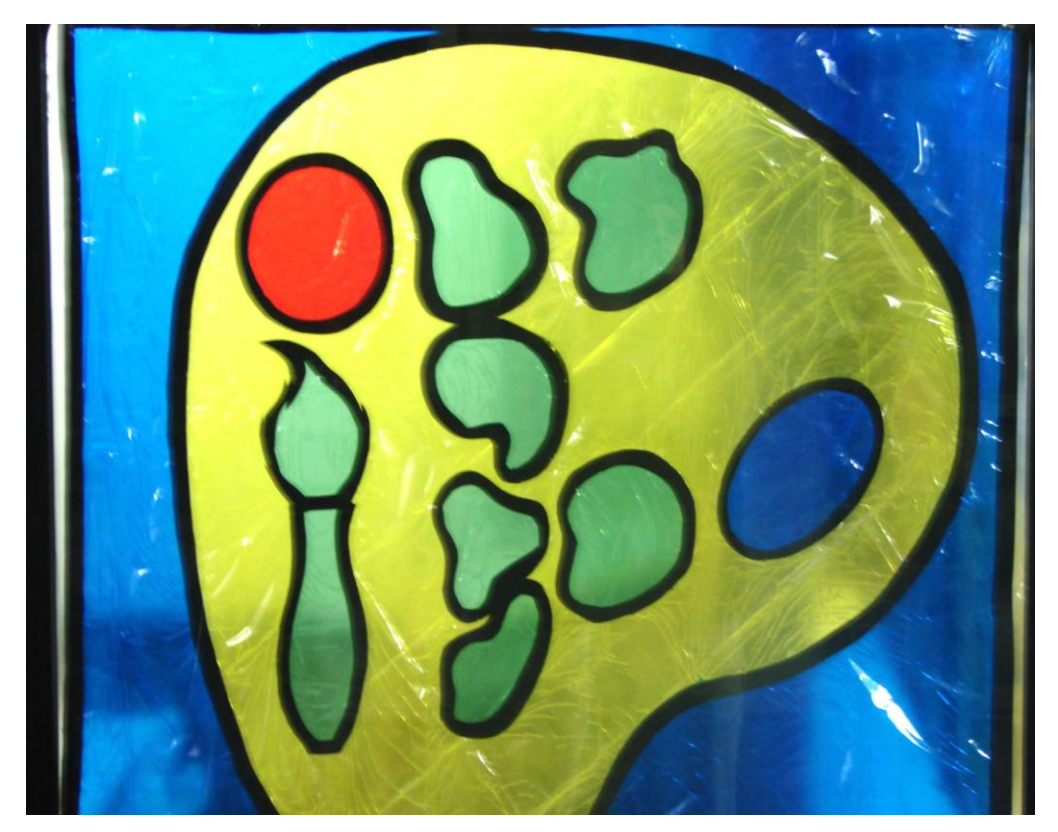

**Figura 4 - JANELA IV**

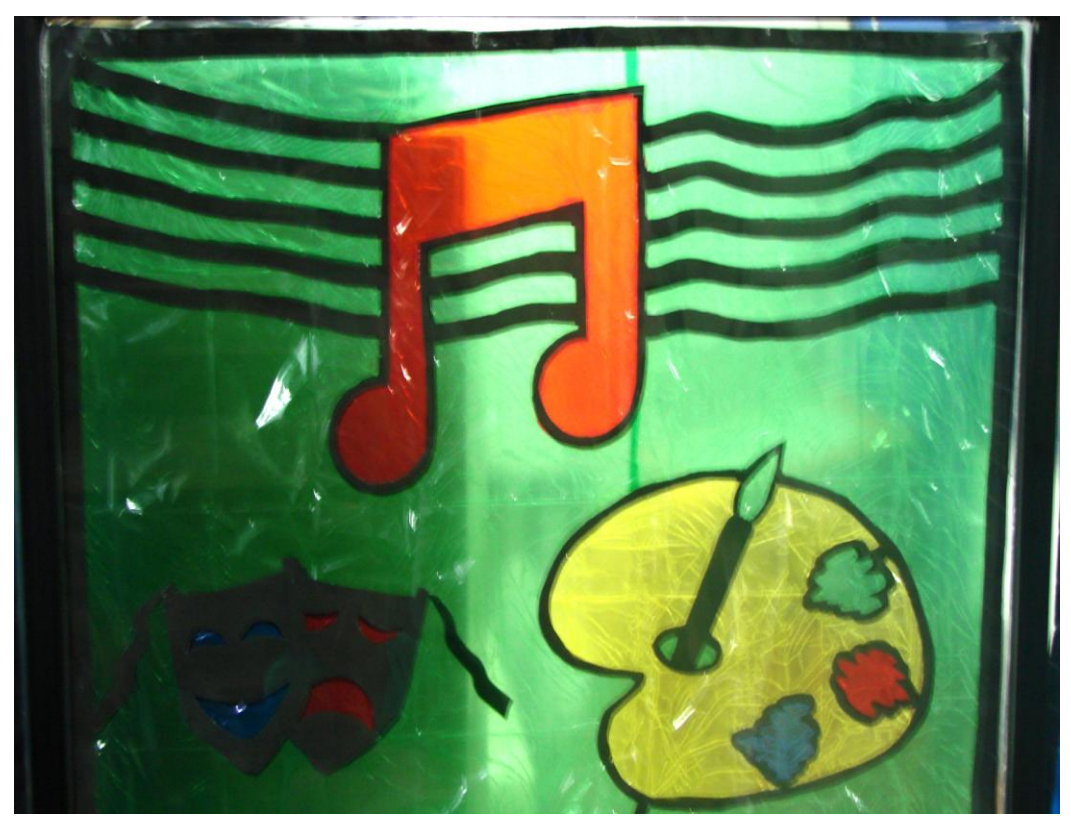

**Figura 5 - JANELA V**

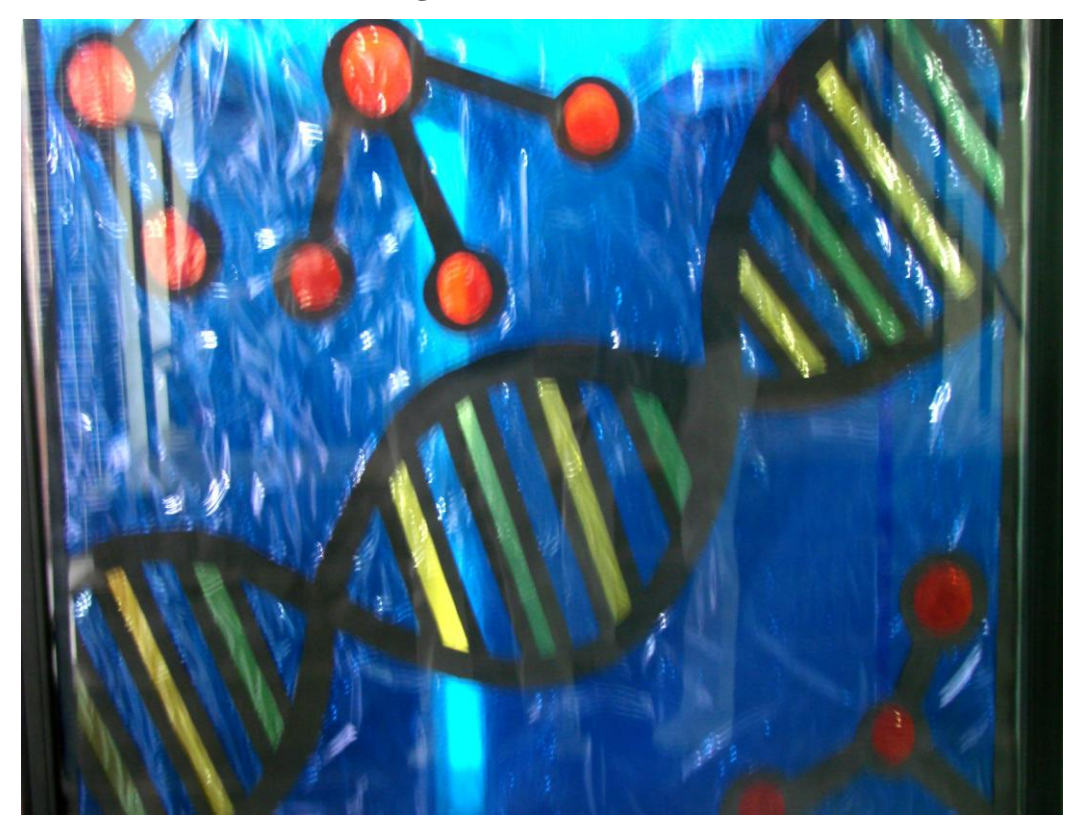

**Figura 6 - JANELA VI**

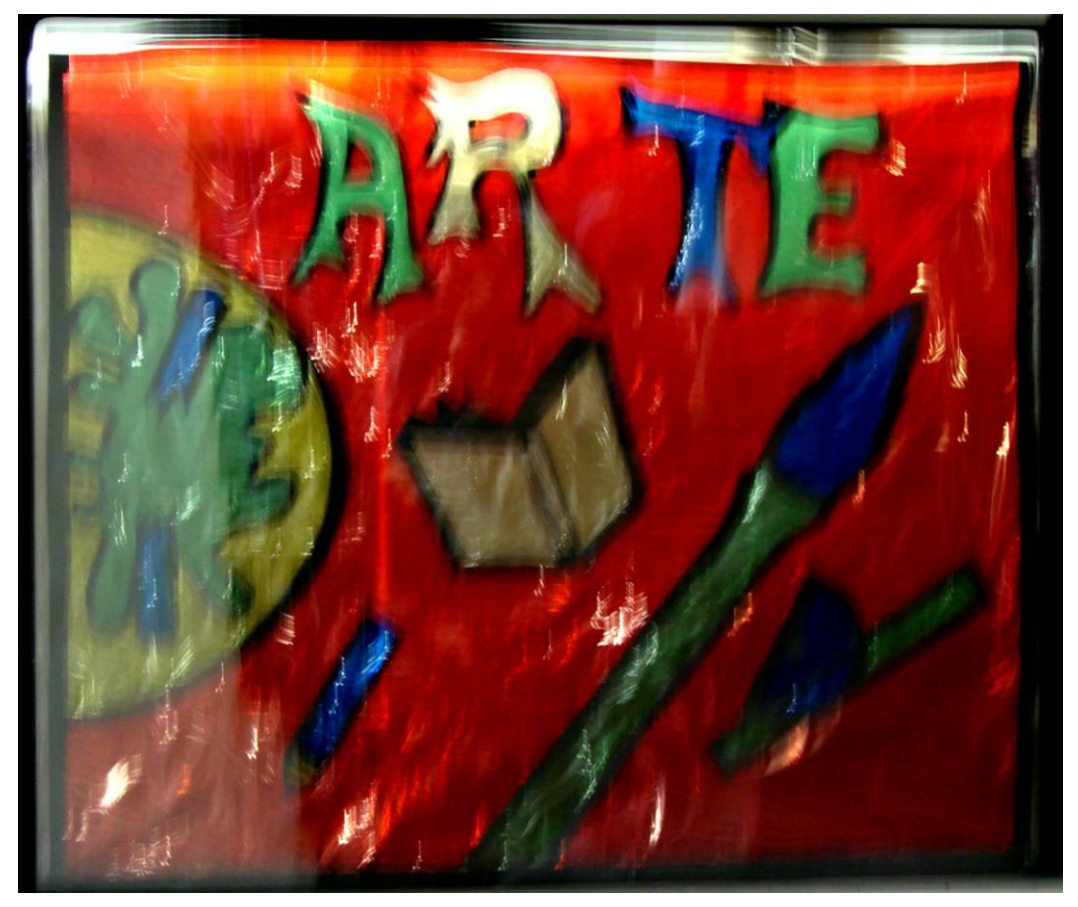

**Figura 7 - JANELA VII**

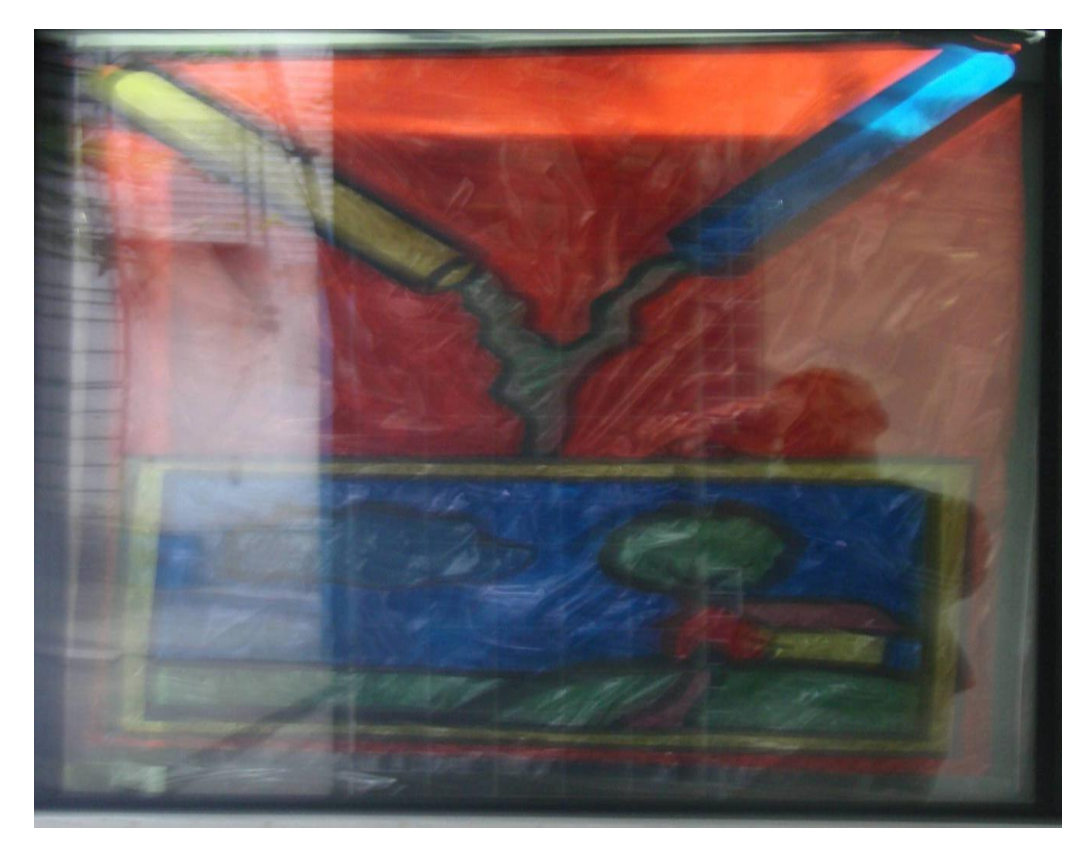

**Figura 8 - JANELA VIII**